# **aplicativo para apostar**

- 1. aplicativo para apostar
- 2. aplicativo para apostar :flamengo dicas bet
- 3. aplicativo para apostar :7ball slot

# **aplicativo para apostar**

#### Resumo:

**aplicativo para apostar : Descubra os presentes de apostas em mka.arq.br! Registre-se e receba um bônus de boas-vindas para começar a ganhar!** 

#### contente:

Mas o que exatamente é Betsnets e o que faz dele uma escolha popular entre os brasileiros? Em resumo, Betsnets 3 é um site de apostas online que oferece uma ampla gama de mercados esportivos, incluindo futebol, basquete, tênis e outros 3 esportes populares no Brasil e em todo o mundo.

Além disso, a plataforma também oferece jogos de casino online, como slots, 3 blackjack e roulette, entre outros. Isso torna Betsnets uma opção atraente para aqueles que procuram uma variedade de opções de 3 jogo em um único site.

Mas o que torna Betsnets verdadeiramente único é seu compromisso com a segurança e a integridade. 3 O site utiliza tecnologia de ponta para garantir que as informações pessoais e financeiras de seus usuários estejam sempre protegidas. 3 Além disso, a plataforma é licenciada e regulamentada por autoridades respeitadas no setor, o que garante que ela opera dentro 3 de rigorosos padrões de conduta.

Em termos de experiência do usuário, Betsnets oferece uma interface intuitiva e fácil de usar, que 3 permite aos usuários navegar facilmente pelas diferentes opções de jogo e realizar apostas em segundos. Além disso, o site oferece 3 uma variedade de opções de pagamento, incluindo cartões de crédito, débito e portfólios eletrônicos, para garantir que os usuários possam 3 escolher a opção que melhor lhes convém.

Em resumo, Betsnets é uma escolha excepcional para aqueles que procuram uma plataforma de 3 apostas online segura, confiável e fácil de usar. Com aplicativo para apostar ampla gama de opções de jogo, tecnologia de ponta e 3 ênfase na segurança e integridade, Betsnets é verdadeiramente um líder no setor de apostas online no Brasil.

### **aplicativo para apostar**

No mundo moderno de technology, tem cada vez mais aplicativos disponíveis para facili-tar nossas vidas e entretenimento. Dentre eles, os aplicativos de aposta de futebol são uns dos mais popu-lares. Neste artigo, vamos mostrar-lhe como encon-trar aplicativos de aposta de futebol grátis no Google Play Store para seu dispositivo Android, e os passos para criar o seu próprio aplicativo utilizando o AppsGeyser. Além disso, vamos esclarecer algumas dúvidas sobre como utilizar esses aplicativos e sobre os pagamentos no Brasil.

## **Como Encontrar Aplicativos de Aposta de Futebol Grátis no Google Play Store**

Existem diversos aplicativos de aposta de futebol disponíveis no Google Play Store, mas nem todos são grátis. Para encontrar aplicativos grátis, abra o Google Play Store em aplicativo para apostar seu dispositivo Android e navegue até **Top charts** no topo da tela. Lá, você poderá ver a opção **Top Free Apps** para ver a lista de aplicativos grátis e pesquisar específicos app que lhe interesse.

# **Criando Seu Próprio Aplicativo de Aposta de Futebol Grátis**

Se deseja criar seu próprio aplicativo de aposta de futebol grátis, você pode utilizar o AppsGeyser. Abaixo, mostraremos passo a passo como:

- 1. Ter uma ideia
- 2. Abrir o AppsGeyser
- 3. Selecionar o Modelo do Aplicativo
- 4. Configurar Configurações do Aplicativo
- 5. Gerar seu Aplicativo

#### **aplicativo para apostar**

Comece pesquisando sobre o que tipo de aplicativo de aposta de futebol deseja criar, e tenha em aplicativo para apostar mente o público alvo.

#### **2. Abra o AppsGeyser**

Visite o website d[o](https://appsgeyser/) [AppsGeyser](https://appsgeyser/) e clique em aplicativo para apostar "Começar Grátis Agora".

#### **3. Selecionar o Modelo do Aplicativo**

Escolha a categoria **Entretêinmento** e selecione **"Criador de Trilhas - Páginas Web"/>**

#### **4. Configurar Configurações do Aplicativo**

Personalize seu aplicativo adicionando títulos, URL para conteúdo e recursos, cores e muito mais.

#### **5. Gerar seu Aplicativo**

Clique abaixo **"Criar App Para Mim"/> e depois clique em aplicativo para apostar "Continuar na Versão Gratuita" para criar seu app.**

# **Al-gumas Dúvidas Comuns sobre os Aplicativos de Aposta**

#### ● **Não recebi meus pagamentos**.

Consulte o website do app para confirmar se a aplicativo para apostar conta está vinculada corretamente à aplicativo para apostar conta bancária ou a outra forma de pagamento, e que o seu saldo acumulado é o correto.

#### ● **Como apostar**

Todos os apps se diferen-ceiam um pouco em aplicativo para apostar termos de design e estrutura.

Siga os cuidados básicos a seguir quando for fazer apostas online:

1. Leia as regras e condições antes de fazer uma aposta.

- 2. Desconfie e recuse apostas que ofereçam ganhos além do que seria possível para o time vencedor.
- Familiarize-se com o website veri--ficando avisos, reavi-sões de usuarios, termos e 3. condições.
- 4. Nao seja crédulo/a sobre o que

# **aplicativo para apostar :flamengo dicas bet**

A aposta do dia geralmente se refere às melhores escolhas de jogos ou eventos esportivos em que se pode apostar. Essas escolhas são feitas com base em análises estatísticas e fundamentais, com o objetivo de fornecer as maiores chances de ganhar dinheiro àqueles que seguem as recomendações.

Algumas pessoas podem achar que a aposta desportiva é um passatempo divertido e emocionante, enquanto outras podem vê-lo como uma forma de ganhar dinheiro extra. No entanto, é importante lembrar que, assim como em qualquer forma de jogo, há sempre o risco de perder dinheiro.

Existem muitos fatores a serem considerados ao fazer as apostas desportivas, tais como o histórico de desempenho de cada time ou jogador, as condições atuais do jogo, as lesões, e muito mais. Além disso, é essencial manter-se atualizado sobre as últimas notícias e tendências desportivas, pois elas podem ter um grande impacto no resultado final de um jogo.

Em resumo, a aposta do dia pode ser uma ótima forma de se envolver com o mundo do esporte enquanto se tem a oportunidade de ganhar dinheiro. No entanto, é importante lembrar que há sempre riscos envolvidos e que é essencial fazer suas próprias pesquisas e análises antes de fazer quaisquer apostas.

A bolsa de aposta é um sistema, que permite aos jogadores tempo em jogos fixos como resultado dos eventos por esportes desportivo. Uma Bolsa para apostas e gerida pelo futuro empresa jurado pela justiça corporativa pelos direitos autorais Por definição As oportunidades mais importantes

Como jogar como bolsa de apostas online?

A bolsa de apostas online é semelhante à bolsa da aposta prévia, mas com a diferença entre as comunicações que os jogadores podem fazer on-line das notícias esportivas. Os jogos podem ver como odd em tempo real E mais tarde anúncios sobre eventos diferentes

Qual é o processo de apostas na bolsa?

O jogador escolhe o mesmo que deseja apostar.

### **aplicativo para apostar :7ball slot**

### **Um olhar sobre o Monte Santa Helena, o vulcão mais ativo nas Montanhas Casadis no estado de Washington**

O Monte Santa Helena está localizado no estado de Washington, aproximadamente 55 milhas a nordeste de Portland, Oregon, e 95 milhas ao sul de Seattle.

Ele é administrado pelo Serviço Florestal Nacional, não pelo Serviço Nacional de Parques.

#### **História do Monte Santa Helena**

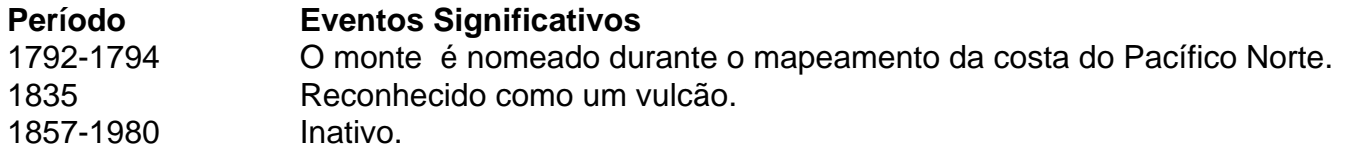

18 de maio de 1980 Erupção que causa a morte de 57 pessoas e prejuízos de R\$1,1 bilhões. 1980-1986 Muitas pequenas erupções ocorrem. Setembro de 2004 Atividade sísmica incomum levanta preocupações sobre uma possível explosão. Outubro de 2004 Pequenas explosões de vapor e cinzas ocorrem. 8 de março de 2005 Coluna de fumaça e cinzas de quase seis milhas de altura é liberada. Janeiro de 2008 Eruções cessam. Julho de 2014 Preparativos finais começam para o mapeamento interno do vulcão. Novembro de 2024 Resultados iniciais mostram a existência de câmaras de magma adicionais. Primavera de 2024 Mais de 130 pequenos sismos ocorrem. Outubro de 2024 Classificado como o segundo vulcão mais ameaçador dos EUA.

Author: mka.arq.br

Subject: aplicativo para apostar

Keywords: aplicativo para apostar

Update: 2024/7/5 13:16:35